**¿CÓMO PRODUCIR MATERIAL ACCESIBLE DE LECTURA?**

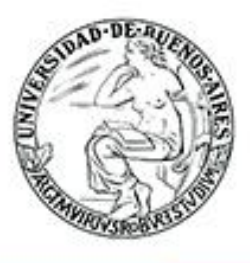

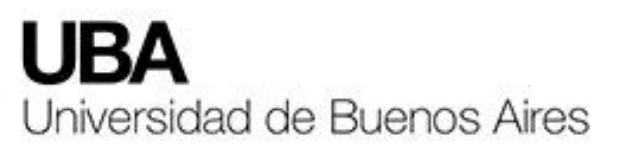

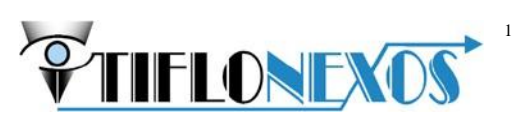

### **PAUTAS DE CORRECCIÓN DE TEXTOS**

En la **II Jornada de capacitación "Tiflotecnología y Políticas de Accesibilidad en la Universidad: ¿Cómo producir material accesible de lectura?"** reflexionamos sobre la importancia de la edición textos y compartieron pautas y criterios de corrección para mejorar la accesibilidad de lectura para personas ciegas o de baja visión.

#### *Tener en cuenta:*

- Todo lo que usted corrija será leído por un lector de pantalla, programa que utilizan las personas con discapacidad visual para acceder a la lectura.
- El programa lee con una voz sintética el texto tal cual aparece en la pantalla, de allí la importancia de que el texto no contenga errores.
- Lo que usted corregirá son principalmente errores propios de la digitalización de un libro luego de que pasa por el escáner. Además de ello, hará algunas adaptaciones para que la lectura con lector de pantalla sea fluida.
- Las **pautas marcadas en negrita son las de mayor importancia para la corrección**. Si tiene dudas con alguna de ellas, por favor consulte para evitar una corrección inadecuada.

### *Pautas de corrección y adaptación:*

1. Mantenga toda la información escrita que aparece en el texto original a fin de que el estudiante con discapacidad visual se encuentre en iguales condiciones que el que ve.

2. Si cada página del texto original tiene encabezados (por ej. el nombre del autor, el título del libro, el título del capítulo), debe borrarlos en el archivo en corrección. Ejemplo:

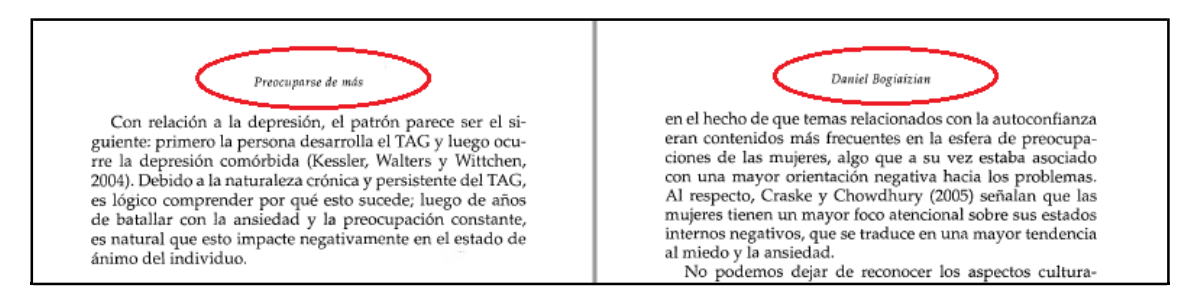

Por ejemplo, en el libro "Preocuparse de más", de Daniel Bogiaizian, el nombre del autor y el título del libro se repiten en todas las páginas. Si aparecen en nuestro archivo en corrección, los borraremos.

<sup>&</sup>lt;u>.</u> <sup>1</sup> https://tiflonexos.org/

## **3. Utilice fundamentalmente la herramienta de Word que marca las palabras con errores, para modificarlas o reemplazarlas por la forma correcta.**

4. Complemente la corrección de Word con una revisión rápida del texto para detectar errores no señalados por el sistema y que pueden dar origen a palabras que, si bien no tengan faltas de ortografía, no sean las que corresponden.

# **5. Tenga en cuenta que cada vez que usted necesite informar o aclarar algo, debe anunciar el principio y el fin de su intervención en el texto con una nota del corrector de la siguiente manera:**

## **Nota del corrector: (mensaje con información o aclaración). Fin de nota del corrector.**

Esto sirve sobre todo para casos donde hay imágenes, cuadros o redes conceptuales.

6. Los mensajes que usted introduzca con notas del corrector deben ser cortos, claros y precisos para que el usuario los comprenda y el material sea accesible.

#### **7. Los números de página deben estar siempre al comienzo del texto.**

8. Al final de cada título, subtítulo o nombre de capítulo, agregue un punto. Esto hará que el lector de pantalla haga una pausa antes de seguir leyendo el texto que se encuentra debajo.

# **9. Suprima los guiones que cortan las palabras al final de la línea. Las palabras deben estar enteras (salvo que el guion cumpla una función en una palabra compuesta, por ejemplo).**

Si en el texto original aparece así:

Susana languidecía. Esa sonrisa que parecía imborrable se había borrado. Sí, él sabía, naturalmente, que ella estaba triste. No lo ocultaba.

En el texto corregido quedará así:

Susana languidecía. Esa sonrisa que parecía imborrable se había borrado. Sí, él sabía, naturalmente, que ella estaba triste. No lo ocultaba.

## **10. Las páginas siempre deben terminar en un punto. Busque el punto más cercano al final de la página o el principio de la página siguiente y corte la oración.**

11.No se detenga en arreglar detalles visuales (tipo de letra, tamaño, subrayado, alineación, etc.) porque no influyen en la lectura auditiva del texto corregido.

12. Ubique todas las notas de pie de página al final del texto con el título "Notas al pie de

página del libro". De esa manera, la lectura con lector de pantalla no se verá interrumpida por la aparición de notas al pie de página. Los números que están en el cuerpo del texto y que hacen referencia a las notas al pie, se deben colocar al lado de la palabra separada por un espacio y entre paréntesis. Ejemplo:

Si en el original dice: "... a lo largo del territorio argentino $1''$ 

En el texto adaptado escribiremos: "… a lo largo del territorio argentino (1)"

*Recuerde, si cumple las pautas resaltadas en negrita, el texto será legible para la persona con discapacidad visual. Si tiene una duda que no puede resolver, contáctese con su coordinador y/o con el equipo de Tiflonexos. ¡Gracias por participar de esta tarea!*